## **LPR 11 8.00am Dienstbeginn is der det bestellt beginn der State Depot Start:** 8.25am <u>FiddleTown</u> | 1. Lok **Ziel:** 11.30am <u>BartsLanding</u> | The Late 2. Tourist GB Last: 2 Wagen (maximal) 3. Tourist FM **Depot Billion** Cl. 2 (S) Depot [L1-3] **8.25am**  $\overline{2}$ . **9.05am** in SilverCreek **GI. 2**<br>
<u>Depot</u> **9.15am** Depot **9.30am Ladestellen 9.45am** FREMO Railroad Fiyer # **9 LPR 11 Reihung:** Company Rang **1** 1. Goose (Touristversion) **Bianca** FiddleTown **Unna Division Example 2. Tourist GB Gl. 1 (M) Gl. 1 (M)** 1. (C) 8.25am Fahre nach SilverCreek Teamtrack [L4] Silvermine  $\begin{matrix} \text{Si} \text{I} \text{V} \text{er} \text{C} \text{reek} \end{matrix}$  **Gl. W Gl. R** 3. **(TR)** 9.05am in SilverCreek **Gl. 2 Gl. M Gl. M Gl. M Eintrag in Trainregister Gl. L** 4. **(C)** 9.15am Fahre nach GeneralPalmerJunction **Station General Palmer Jct. Gl. S** Stockyard 5. **(OS)** 9.30am in Wilikers; Weiterfahrt um 9.40am **GLA GLA** GLM 6. **(TR)** 9.45am in GeneralPalmerJunction **GI. R Station Parlin Flyer # <u>9</u>**  $\frac{1}{7}$

## **Fahrplan Nr. 24**  $\sqrt{8}$ .

<u>in a</u>

 $\overline{\phantom{0}}$ 

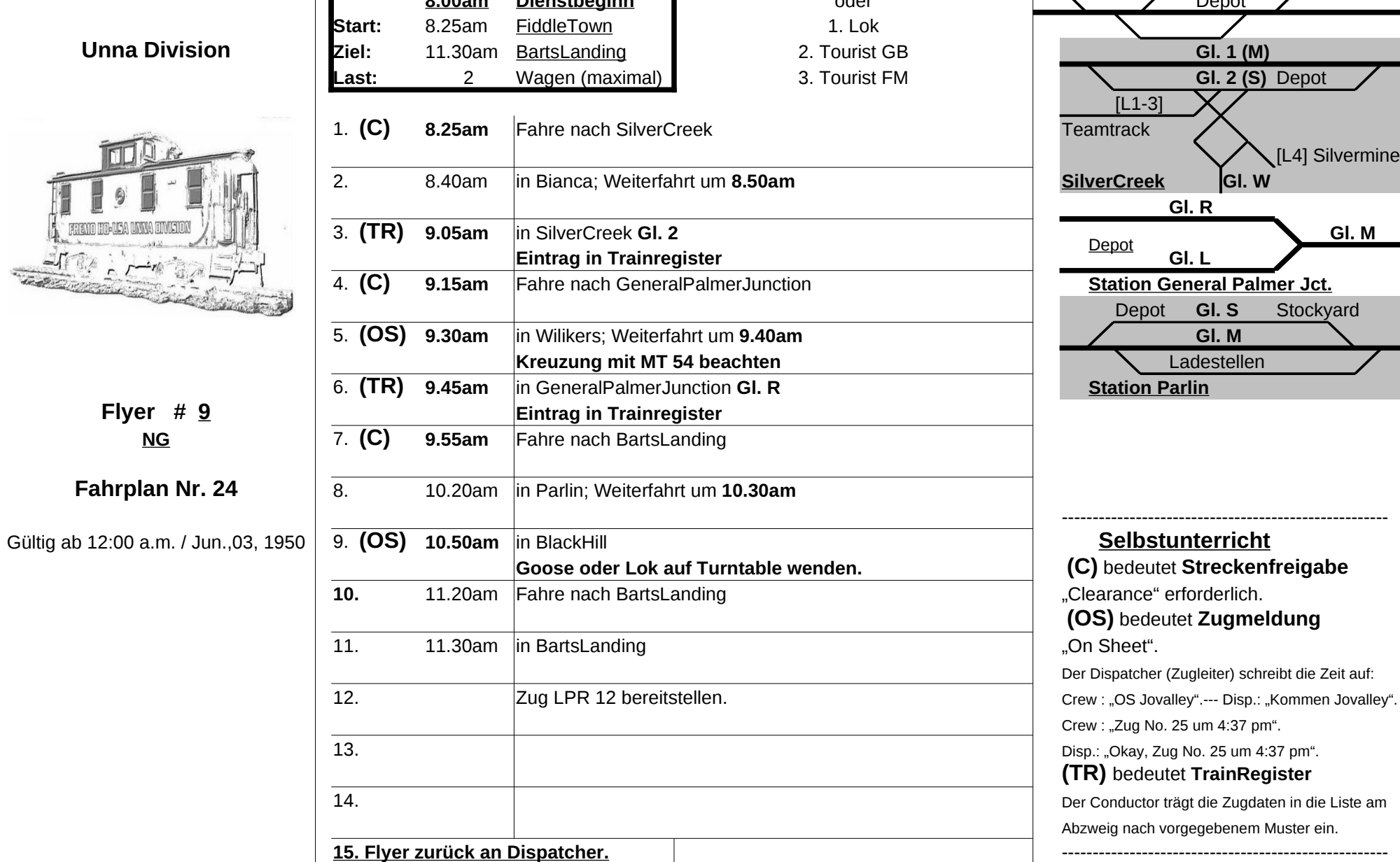